# **Magnetic relaxation in a Co(II) chain complex: synthesis, structure, and DFT computational coupling constant**

Wen-Hao Wu,<sup>a</sup> Ya-Qun Wang,<sup>a</sup> Hong-Li Mi,<sup>a</sup> Qing-Xuan Xue, a Feng Shao, c Fei Shen \*b and Feng-Lei Yang\*a,c

a School of Chemistry and Material Science and Jiangsu Key Laboratory of Green Synthetic Chemistry for Functional Materials, *Jiangsu Normal University, Xuzhou, Jiangsu 221116, P. R. China E-mail: [yangfl@jsnu.edu.cn](mailto:yangfl@jsnu.edu.cn); doctorfly@yeah.net;*

b College ofPhysical Education and Health & Education Ministry Key Laboratory of Adolescent Health Assessment and *Exercise Intervention ofMinistry ofEducation, East China Normal University, Shanghai 200241, P. R. China*

c Institut de Chimie Moléculaire et des Matériaux d'Orsay, CNRS, Université Paris-Sud, Université Paris-Saclay, 91405 Orsay Cedex, France

### **Contents**

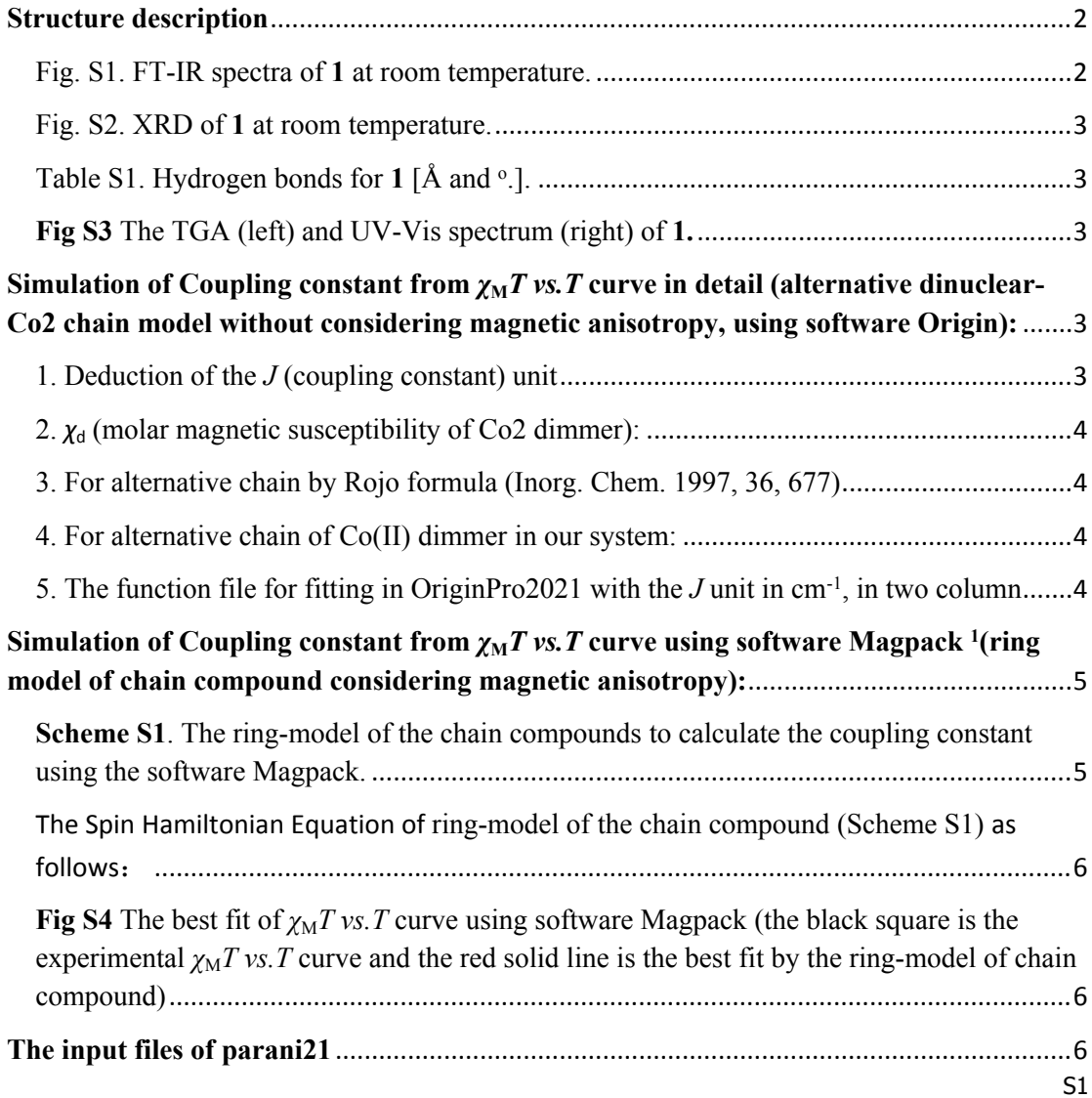

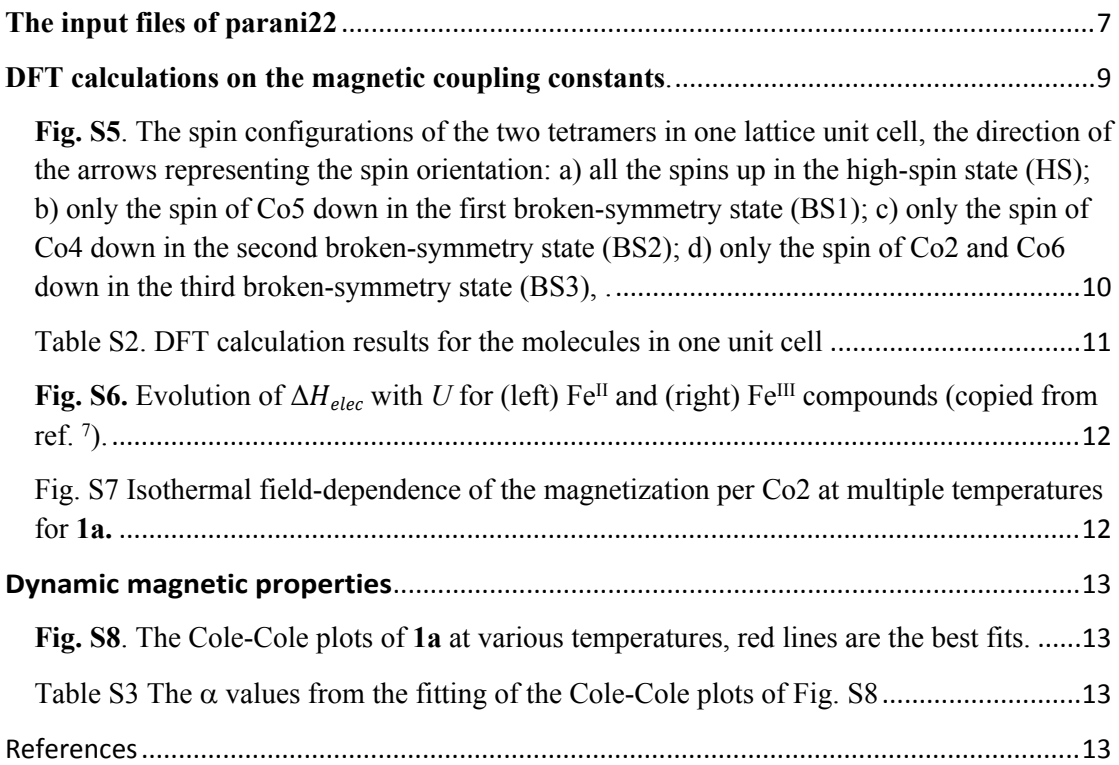

### <span id="page-1-0"></span>**Structure description**

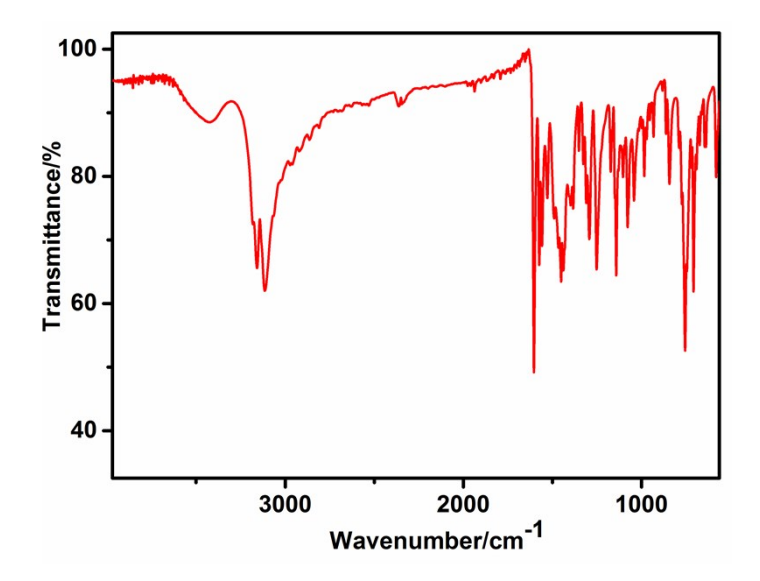

<span id="page-1-1"></span>Fig. S1. FT-IR spectra of **1** at room temperature.

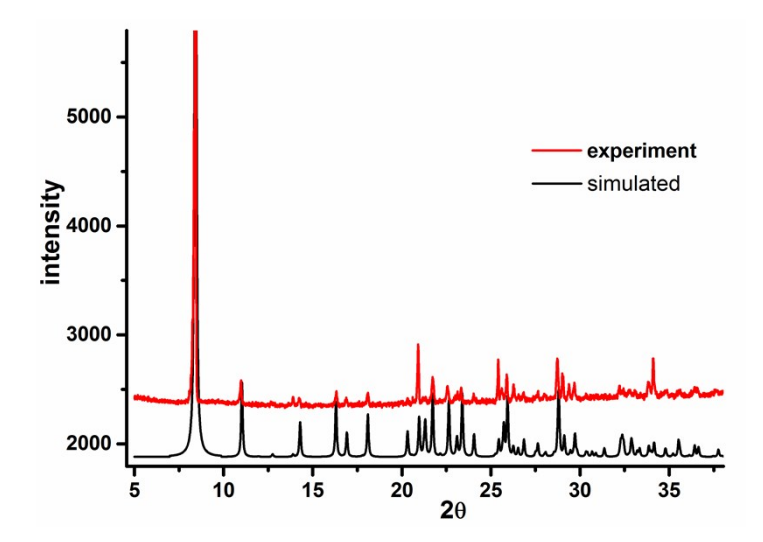

<span id="page-2-1"></span><span id="page-2-0"></span>Fig. S2. XRD of **1** at room temperature.

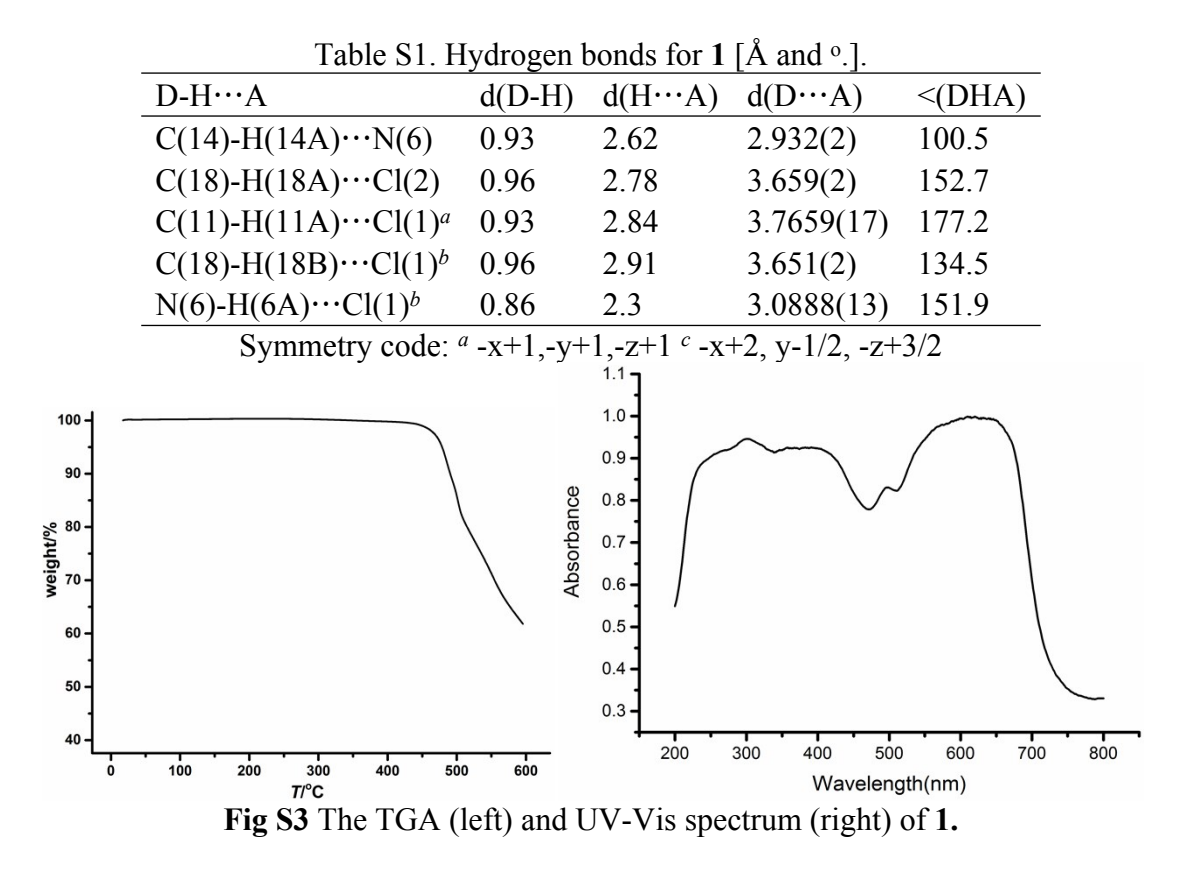

<span id="page-2-3"></span><span id="page-2-2"></span>**Simulation** of Coupling constant from  $\chi_M T$  *vs.T* curve in detail (alternative **dinuclear-Co<sup>2</sup> chain model without considering magnetic anisotropy, using software Origin):**

<span id="page-2-4"></span>1. Deduction of the *J* (coupling constant) unit

*k* or  $k_B$  is Boltzmann constant,  $k=1.3806503 \times 10^{-23}$  J/K

 $1 \text{ cm}^{-1}$  = 1.986 × 10<sup>-23</sup> J = 1.441 K

So, 
$$
k=1.3806503\times10^{-23}
$$
J/K=1.3806503×10<sup>-23</sup>/(1.986×10<sup>-23</sup>)cm<sup>-1</sup>/K=0.69519149cm<sup>-1</sup>/K

If  $1/k=1.441$  K/cm<sup>-1,</sup> the unit of *J* is cm<sup>-1</sup>

If  $1/k=1.441$  K/cm<sup>-1=1</sup> cm<sup>-1</sup>/cm<sup>-1=1</sup>, the unit of *J* is K

<span id="page-3-0"></span>2.  $\chi_d$  (molar magnetic susceptibility of Co2 dimmer):

$$
\begin{split} \chi_d = & \frac{Ng^2\beta^2}{3kT} S_d(S_d+1) \\ S_s(S_d+1) = & \frac{\exp(2J_d/kT) + 5\exp(6J_d/kT) + 14\exp(12J_d/kT)}{1+3\exp(2J_d/kT) + 5\exp(6J_d/kT) + 7\exp(12J_d/kT)} = \frac{\sum S_r(S_r+1)(2S_r+1)\exp(-E_s/kT)}{\sum(2S_r+1)\exp(-E_s/kT)} \\ \chi_d = & \frac{2Ng^2\beta^2}{kT} \frac{\exp(2J_d/kT) + 5\exp(6J_d/kT) + 14\exp(12J_d/kT)}{1+3\exp(2J_d/kT) + 5\exp(6J_d/kT) + 7\exp(12J_d/kT)} \end{split}
$$

<span id="page-3-1"></span>3. For alternative chain by Rojo formula (Inorg. Chem. 1997, 36, 677)

$$
\chi = \frac{Ng^2 \beta^2}{3kT} \frac{1 + u_1 + u_2 + u_1 u_2}{1 - u_1 u_2} S(S+1)
$$

 $u_1 = \coth[J_1S(S+1)/kT] - kT/J_1S(S+1), u_2 = \coth[J_2S(S+1)/kT] - kT/J_2S(S+1)$ 

<span id="page-3-2"></span>4. For alternative chain of Co(II) dimmer in our system:

we can get the following equation:

$$
\chi = \frac{Ng^2 \beta^2}{3kT} \frac{1 + u_1 + u_2 + u_1 u_2}{1 - u_1 u_2} S_d (S_d + 1)
$$
  

$$
S_d (S_d + 1) = 6 \times \frac{\exp (2J_1/kT) + 5 \exp (6J_1/kT) + 14 \exp (12J_1/kT)}{1 + 3 \exp (2J_1/kT) + 5 \exp (6J_1/kT) + 7 \exp (12J_1/kT)}
$$

 $u_1 = \coth[J_2S_d(S_d+1)/kT] - kT/J_2 S_d(S_d+1), u_2 = \coth[J_3S_d(S_d+1)/kT] - kT/J_3S_d(S_d+1)$ 

<span id="page-3-3"></span>5. The function file for fitting in OriginPro2021 with the  $J$  unit in cm<sup>-1</sup>, in two column

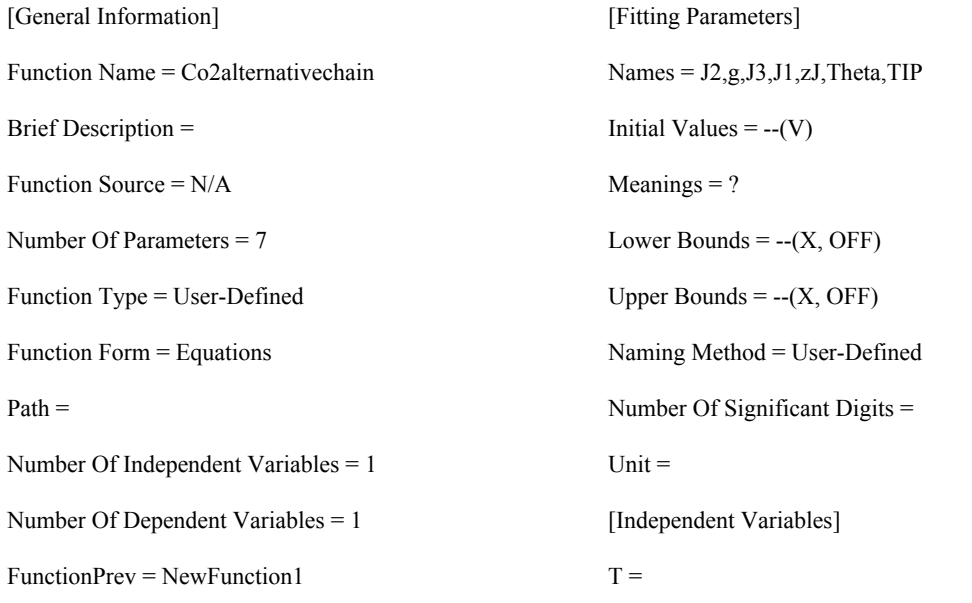

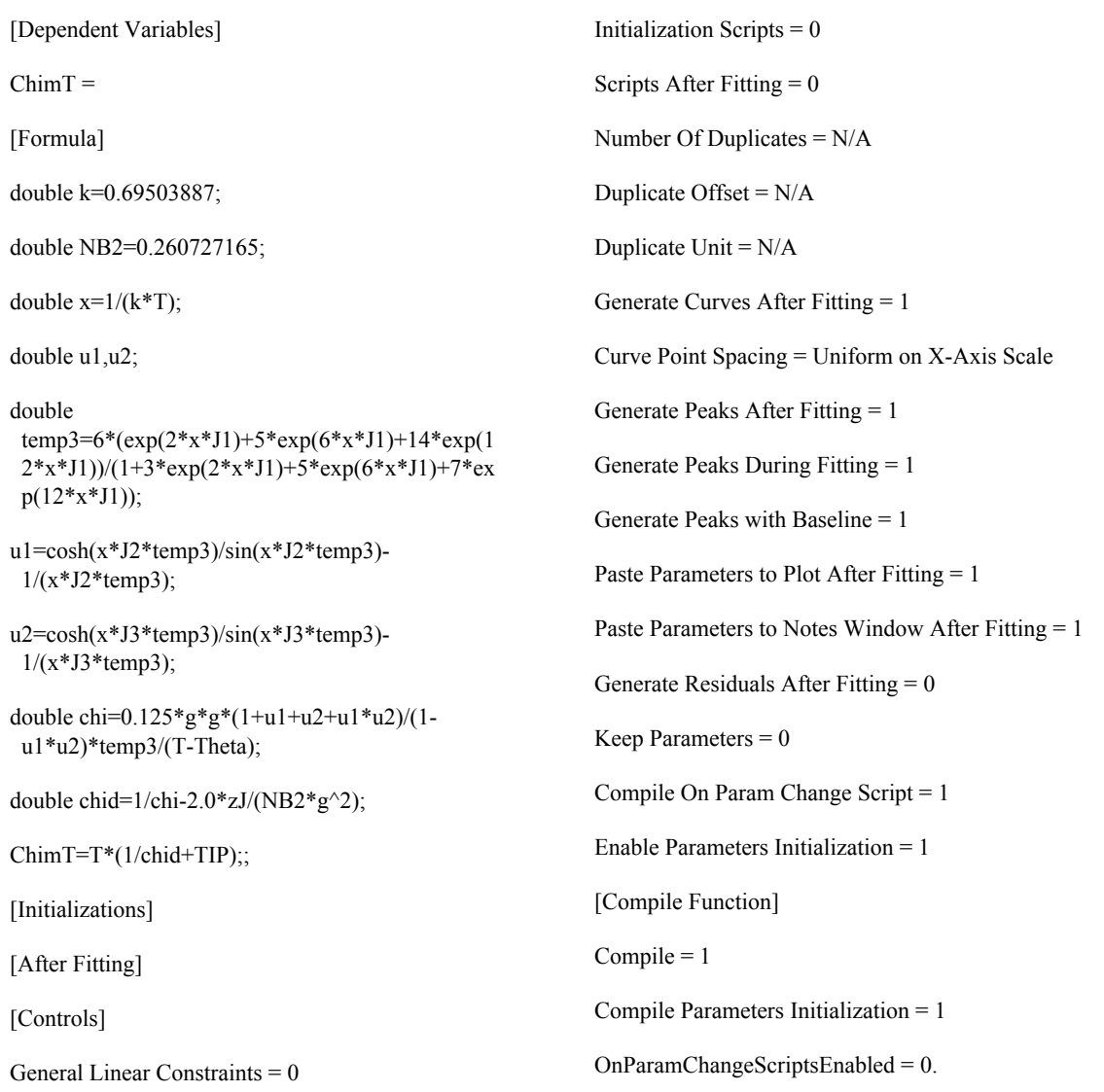

## <span id="page-4-0"></span>Simulation of Coupling constant from  $\chi_M T$  vs. T curve using software Magpack <sup>1</sup>(ring model of chain compound considering magnetic anisotropy):

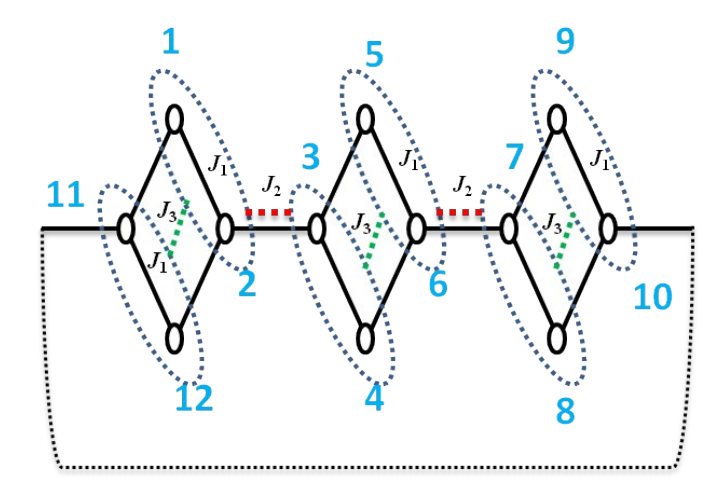

<span id="page-4-1"></span>**Scheme S1**. The ring-model of the chain compounds to calculate the coupling constant using the software Magpack. **<sup>1</sup>**

<span id="page-5-0"></span>The Spin Hamiltonian Equation of ring-model of the chain compound (Scheme S1) as follows:

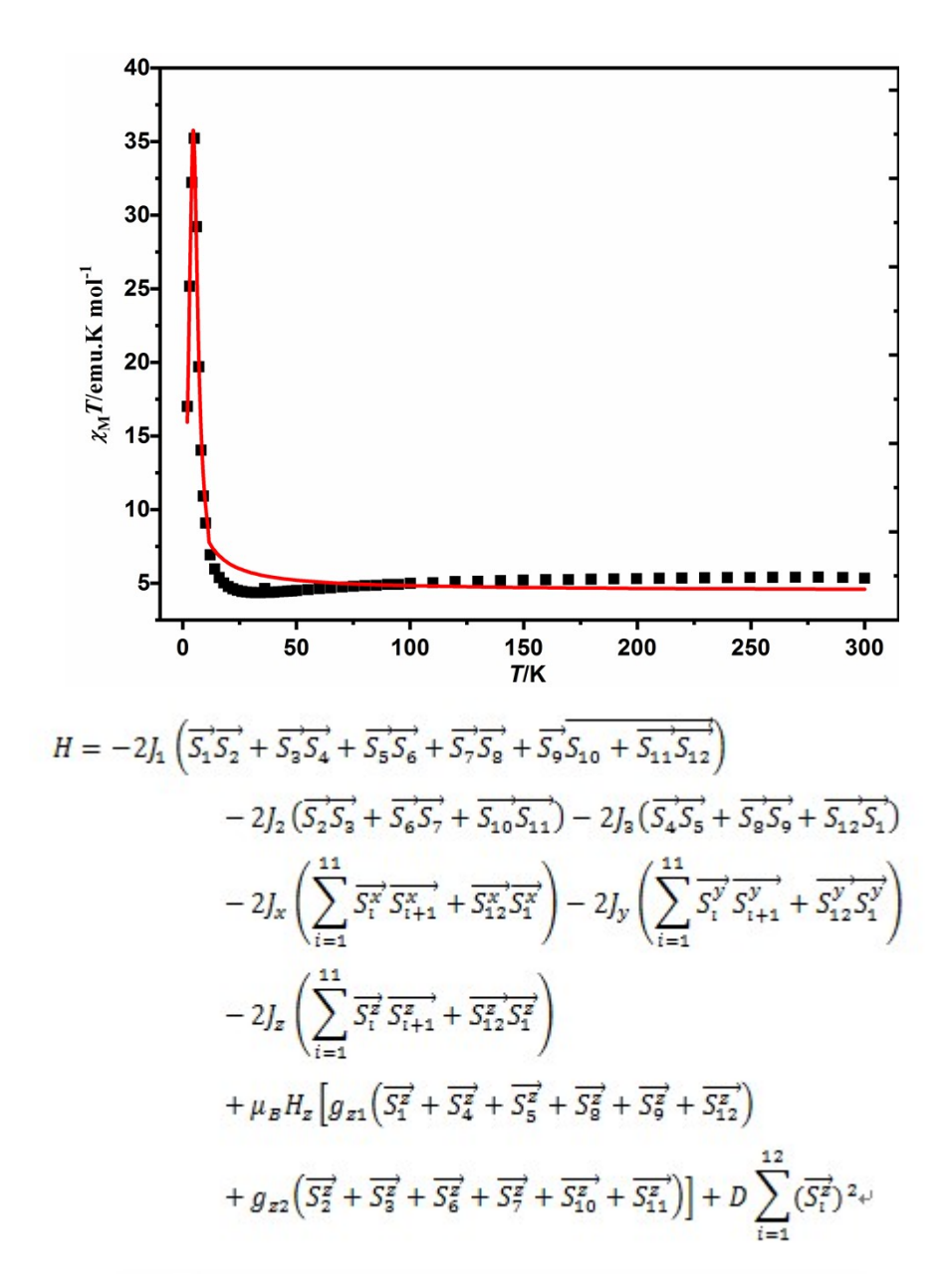

<span id="page-5-1"></span>**Fig S4** The best fit of  $\chi_M T$  *vs. T* curve using software Magpack<sup>1</sup> (the black square is the experimental  $\chi_M T$  *vs.T* curve and the red solid line is the best fit by the ring-model of chain compound)

<span id="page-5-2"></span>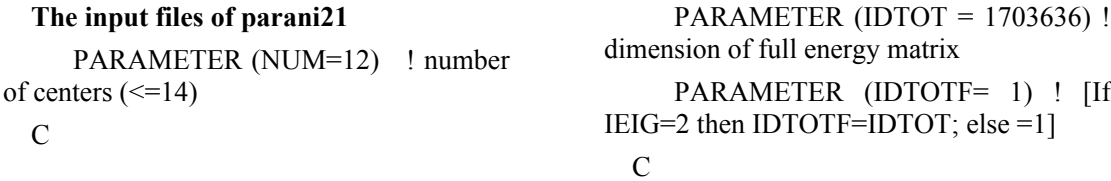

<span id="page-6-0"></span>PARAMETER (IUNI=2) ! units (1=K, 2=meV, 3=cm-1) C PARAMETER (IISO=1) ! isotropic exchange  $[1(yes)/0(no)]$ C PARAMETER (IANL=1) ! local anisotropy  $[1(yes)/0(no)]$  $\mathcal{C}$ PARAMETER (IANI=0) ! anisotropic exchange  $[1(yes)/0(no)]$  $\mathcal{C}$  PARAMETER (ISUS=1) ! Magnetic susceptibility  $\mathcal{C}$ PARAMETER (ICAL=0) ! Specific heat C PARAMETER (IMAG=1) ! Magnetization  $\mathcal{C}$ PARAMETER (ISPI=0) ! write the base functions [1(yes)/0(no)] C PARAMETER (IEIG=0) ! write eigenvalues C  $[no(0)/yes(1)/yes+eigenvect(2)]$ C C C---------------------------------- C\* The following parameter is defined to minimize underflow problems PARAMETER (EPS  $= 1.D-12$ ) **The input files of parani22** C\*\* SPIN OF EACH CENTER.  $ISN(I)=2S; I \leq 14$ C  $ISN(1) = 3$  $ISN(2) = 3$  $ISN(3) = 3$  $ISN(4) = 3$  $ISN(5) = 3$  $ISN(6) = 3$  $ISN(7) = 3$ 

 $ISN(8) = 3$  $ISN(9) = 3$  $ISN(10)=3$  $ISN(11)=3$  $ISN(12)=3$  $ISN(13)=0$  $ISN(14)=0$  $\mathcal{C}$ C\*\*\*\* NON ZERO EXCHANGE PARAMETERS BETWEEN CENTERS I AND  $J$  ( $I<$  $J$ ) C\*\* ISOTROPIC EXCHANGE PARAMETERS: CONEX $(I,J,1) = K$  $\mathcal{C}$  $CONFX(1,2,1)= 0.15D0$  $CONFX(2,3,1)= 6.150D0$  $CONFX(3,4,1)= 0.15D0$  $CONFX(4,5,1)= 0.100D0$  $CONFX(5,6,1)= 0.15D0$  $CONFX(6,7,1)= 6.150D0$  $CONFX(7, 8, 1) = 0.15D0$  $CONFX(8,9,1)= 0.100D0$  $CONFX(9,10,1)= 0.15D0$  $CONFX(10,11,1)= 6.150D0$  $CONFX(11,12,1)= 0.150D0$  CONEX(12,1,1)= 0.10D0  $\mathcal{C}$ C\*\* BIQUADRATIC EXCHANGE PARAMETERS: CONEX $(I,J,2) = K$ C  $CONFX(1,2,2)= 0.0D0$  $\mathcal{C}$ C\*\* ANISOTROPIC EXCHANGE PARAMETERS: C CONEX (I,J,3)=JX, CONEX  $(I,J,4)=JY$ , CONEX  $(I,J,5)=JZ$  $\mathcal{C}$  $CONFX(1,2,3) = -0.10D0$  $CONFX(2,3,3)= -0.1D0$  $CONFX(3,4,3) = -0.10D0$  $CONFX(1,2,4)= -0.10D0$  $CONFX(2,3,4)= -0.1D0$ 

```
CONFX(3,4,4)= -0.10D0CONFX(1,2,5)= 0.10D0CONFX(2,3,5)= 0.10D0CONFX(3,4,5) = 0.10D0C
 C** LOCAL ANISOTROPIC 
PARAMETERS:
 C
    ANILOD(1) = -0.0100D0ANILOD(2) = -0.5200D0ANILOD(3) = -0.5200D0ANILOD(4) = -0.010D0ANILOD(5) = -0.0100D0ANILOD(6) = -0.5200D0ANILOD(7) = -0.5200D0ANILOD(8) = -0.010D0ANILOD(9) = -0.0100D0ANILOD(10) = -0.5200D0ANILOD(11) = -0.5200D0ANILOD(12) = -0.010D0C
    ANILOE(1) = 0.00D0ANILOE(2) = 0.00D0ANILOE(3) = 0.00D0ANILOE(4) = 0.00D0C
 C** A-3) G PARAMETERS (GX=GY)
 C
    GX(1) = 0.0d0GY(1) = GX(1)GZ(1) = 2.70d0GX(2) = 0.0d0GY(2) = GX(2)GZ(2) = 3.7d0GX(3) = 0.0d0GY(3) = GX(3)GZ(3) = 3.7d0GX(4) = 0.0d0GY(4) = GX(4)GZ(4) = 2.7d0GX(5) = 0.0d0GY(5) = GX(1)GZ(5) = 2.70d0GX(6) = 0.0d0GY(6) = GX(2)GZ(6) = 3.7d0GX(7) = 0.0d0GY(7) = GX(3)GZ(7) = 3.7d0GX(8) = 0.0d0GY(8) = GX(4)GZ(8) = 2.7d0GX(9) = 0.0d0GY(9) = GX(1)GZ(9) = 2.70d0GX(10) = 0.0d0GY(10) = GX(2)GZ(10) = 3.7d0GX(11) = 0.0d0GY(11) = GX(3)GZ(11) = 3.7d0GX(12) = 0.0d0GY(12) = GX(4)GZ(12) = 2.7d0C
                                        C
                                        C** MAGNETIZATION
                                      PARAMETERS
                                        \mathcal{C}C ANGLE STEP TO INTEGRATE
                                      OVER ALL DIRECCTONS (DEG)
                                           IANG = 50\mathcal{C}C MAXIMUM VALUE OF
                                      MAGNETIC FIELD (ICAMMAX/100
                                      TESLAS)
                                           ICAMMAX = 500C
                                        C STEP IN MAGNETIC FIELD TO
                                      PLOT M VS H (ICAMSTP/100 TESLAS)
                                           ICAMSTP = 20\mathcal{C}C TEMPERATURE (K)
                                           TEMP = 2.0D0
```

```
C
 C SHOW 0=AVERAGED,
PAPALLEL AND PERPENDICULAR
MAGNETIZATION
 C 1=AVERAGED AND ALL
CALCULATED CONTRIBUTIONS
    ISHOW = 1C
 \mathcal{C}C** SUSCEPTIBILITY
 C
 C INITIAL TEMPERATURE (K)
    TEMP1 = 2.0D0C
                                     C FINAL TEMPERATURE (K)
                                         TEMP2 = 300.0D0
                                     \mathcal{C}C NUMBER OF POINTS
                                         ISTEPTEMP = 100
                                     C 
                                     C MAGNETIC FIELD (CAMPO/100
                                   TESLAS)
                                        CAMPO = 10.D0
```
#### <span id="page-8-0"></span>**DFT calculations on the magnetic coupling constants**.

To estimate the exchange coupling constants between the  $Co<sup>2+</sup>$  ions, calculations based on the density function theory integrating with the broken-symmetry approach (BS)2, <sup>3</sup> were carried out for **1**. The initial structure was the periodic model of two tetramers in one lattice unit cell (Fig. S5) extracted from cif file. The exchange coupling constants  $J$  (Table S2) have been evaluated by calculating the energy difference between the high-spin state  $(E_{\text{HS}})$  and the broken symmetry state  $(E_{\text{BS}})$ . The phenomenological spin Hamiltonian is defined as:  $H = -2JS_1 S_2$ . Based on this spin Hamiltonian, the coupling constant *J* can be extracted from the following equation: *J*  $= (E_{\text{BS}} - E_{\text{HS}})/(4S_1S_2 + 2S_2)$ . For our system,  $S_1 = S_2 = 3/2$ , thus,  $J = (E_{\text{BS}} - E_{\text{HS}})/12$ .

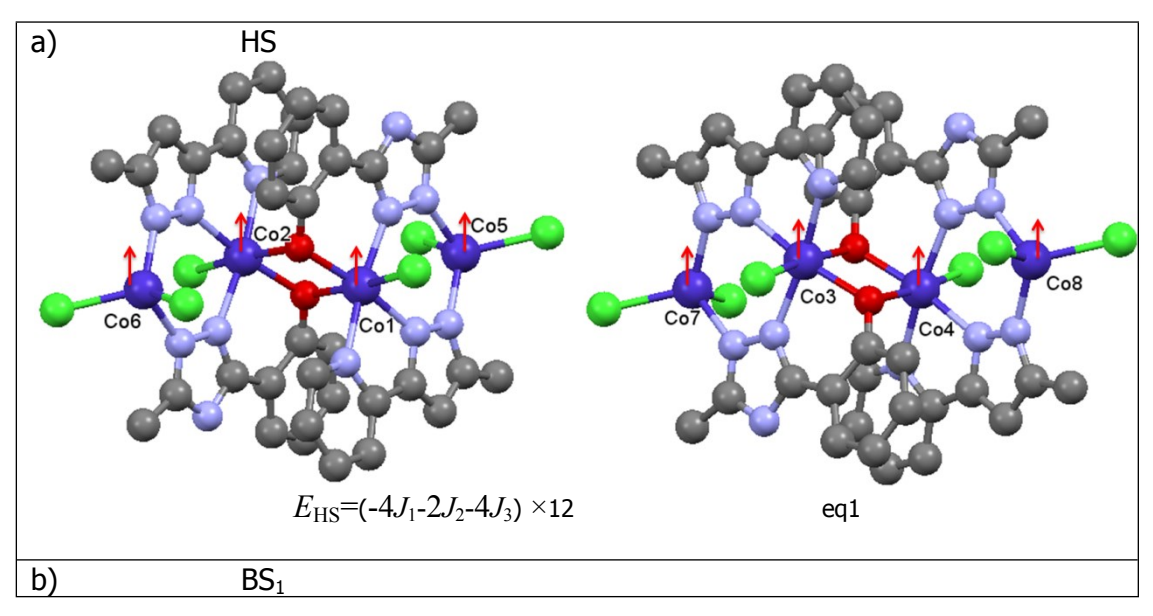

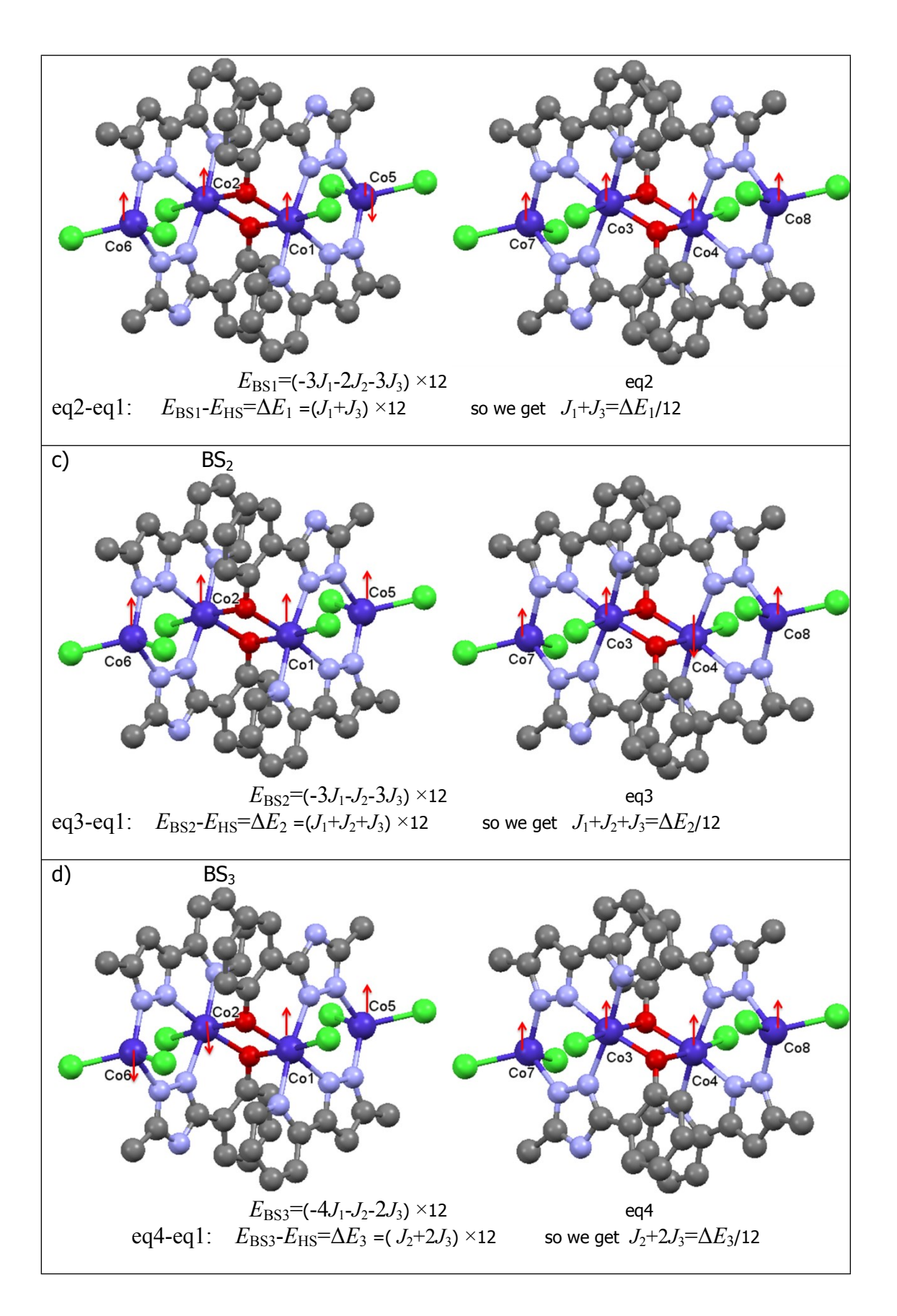

<span id="page-9-0"></span>**Fig. S5**. The spin configurations of the two tetramers in one lattice unit cell, the direction of the arrows representing the spin orientation: a) all the spins up in the

high-spin state (HS); b) only the spin of Co5 down in the first broken-symmetry state (BS1); c) only the spin of Co4 down in the second broken-symmetry state (BS2); d) only the spin of Co2 and Co6 down in the third broken-symmetry state (BS3), .

All calculations (including optimizations and energy evaluations) were performed on the Quantum Espresso package (QE) Version 6.5,4, <sup>5</sup> using the PBE+*U*+D3 <sup>6</sup> scheme with  $U = 2.29$  eV for the d orbitals of cobalt referring to iron.<sup>7</sup> The spin unrestricted formalism, the D3 correction of Grimme, Vanderbilt pseudopotentials, $8$ and a Γ-point sampling of the Brillouin zone was set up. The computation of HS and BS state was performed by successive variable-cell geometry relaxations (vc-relax) at the solid-state until the minima were obtained. The lattice parameters and the atomic positions are optimized simultaneously. The convergence criterion was set at atomic forces smaller than  $1 \times 10^{-5}$  atomic units. In these calculations, the number of plane waves was kept constant at a kinetic energy cutoff of 70 and 560 Ry for ecutwfc and ecutrho, respectively. This large cutoff ensures that artifacts originated in the change of unit-cell volume (i.e., Pulay stress) are negligible. The spin state of the cobalt atoms is set by defining an appropriate initial guess (HS or BS) that is maintained along the optimization. The final unit cell parameters and coordinates are provided in Computational Data file.

|                                                   | E(Ry)        | $\Delta E$ (cm <sup>-1</sup> ) <sup>a</sup> | $\Delta E/12$ (cm <sup>-1</sup> ) | Coupling strength $(cm^{-1})$ |
|---------------------------------------------------|--------------|---------------------------------------------|-----------------------------------|-------------------------------|
| <b>HS</b>                                         | -4090.775981 |                                             |                                   |                               |
| BS1                                               | -4090.793857 | $-1962.80\;(\Delta E_1)$                    | $-163.57$                         | $J_1 + J_3$                   |
| BS <sub>2</sub>                                   | -4090.787867 | $-1305.10\;(\Delta E_2)$                    | $-108.76$                         | $J_1+J_2+J_3$                 |
| BS3                                               | -4090.787536 | $-1268.80\;(\Delta E_3)$                    | $-105.73$                         | $J_2 + 2J_3$                  |
| $J_1 = -83.30,$<br>$J_3 = -80.27$<br>$J2=54.81$ , |              |                                             |                                   |                               |

<span id="page-10-0"></span>Table S2. DFT calculation results for the molecules in one unit cell

 $a\Delta E = E_{\text{BS}}-E_{\text{HS, KJ/mol}} = \text{Ry}/2*627.51*4.184; \text{ cm}^{-1} = \frac{KJ}{\text{mol}}/(6.02*10^{-23})/(1.986*10^{-23})*1000$ 

First of all, here it should be emphasized that we do not know what is the proper *U* values for the cobalt in this magnetic system and there is no report involving this value. Therefore, we have to choose the  $U$  values from iron.<sup>7</sup> Although the U values influent the energy difference between the HS and BS state, the change is almost linear and below 10 KJ/mol (836 cm<sup>-1</sup>) per 0.2 eV of *U* (Fig. S6.). It is presumed that change value is x cm<sup>-1</sup>. We found that the selection of *U* values will not impact  $J_2$ ,

$$
J_2 = (J_1 + J_2 + J_3) - (J_1 + J_3) = (\Delta E_2 + x) - (\Delta E_1 + x) = \Delta E_2 - \Delta E_1
$$

However, the  $J_1$  and  $J_3$  will be impacted by the half of x:

$$
J_3 = [(J_2 + 2J_3) - J_2]/2 = [(\Delta E_3 + x) - J_2]/2 = (\Delta E_3 - \Delta E_2 + \Delta E_1)/2 + x/2
$$
  

$$
J_1 = (J_1 + J_3) - J_3 = (\Delta E_1 + x) - [(\Delta E_3 - \Delta E_2 + \Delta E_1)/2 + x/2] = [(-\Delta E_3 + \Delta E_2 + \Delta E_1)/2 + x/2]
$$

Perhaps, the calculations are not accurate, but at least we can confirm qualitatively the exchange coupling constants between the  $Co^{2+}$  ions.

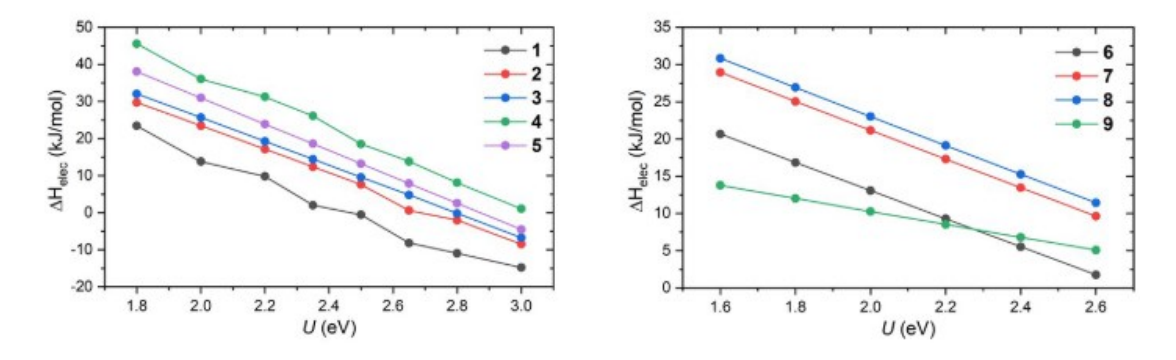

<span id="page-11-0"></span>**Fig. S6.** Evolution of  $\Delta H_{elec}$  with *U* for (left) Fe<sup>II</sup> and (right) Fe<sup>III</sup> compounds (copied from ref.  $7$ ).

Secondly, we need to emphasize that the calculated magnetic interactions transferred by the three types of bridge here represent only an approximation of the magnetic interactions between the Co2+ centers. Several other possible contributions to the overall interactions, such as the nearest magnetic interactions, dipole-dipole interactions, and magnetic interactions transferred through the hydrogen bonds, are included into the covalent bridge interactions. Also, we don't consider the contribution of the orbital-spin coupling.

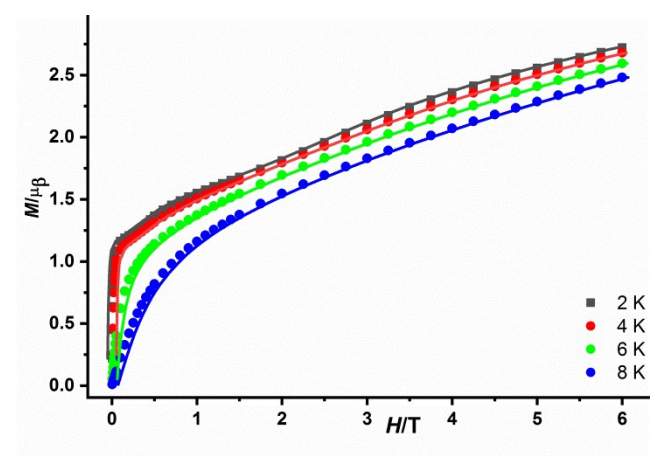

<span id="page-11-1"></span>Fig. S7 Isothermal field-dependence of the magnetization per Co2 at multiple temperatures for **1.** The solid lines are the best fits by the software Magpack at each temperature. The parameters for the best fit are  $J_1 = +0.10 \text{ cm}^{-1}$ ;  $J_2 = +11.15 \text{ cm}^{-1}$ ;  $J_3 =$ 

+0.10 cm<sup>-1</sup>;  $J_x=J_y$  = -8.10cm<sup>-1</sup>;  $J_z$  =1.50 cm<sup>-1</sup>;  $D_1$  = -0.01;  $D_2$  = -6.52;  $E_1$  = -0.01;  $E_2$  = -0.10;  $g_1 = 2.4$ ;  $g_2 = 3.4$ .

### <span id="page-12-0"></span>**Dynamic magnetic properties**

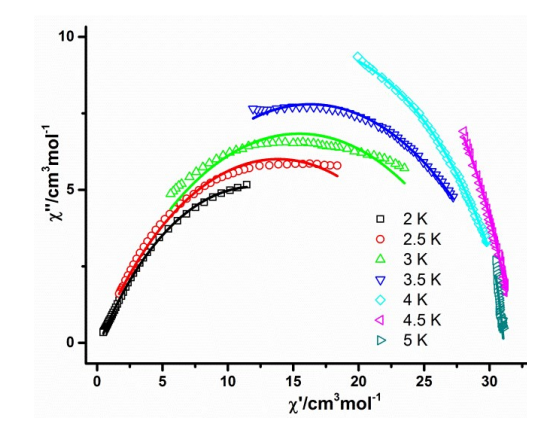

<span id="page-12-1"></span>**Fig. S8**. The Cole-Cole plots of **1** at various temperatures, red lines are the best fits.

<span id="page-12-2"></span>Table S3 The  $\alpha$  values from the fitting of the Cole-Cole plots of 1

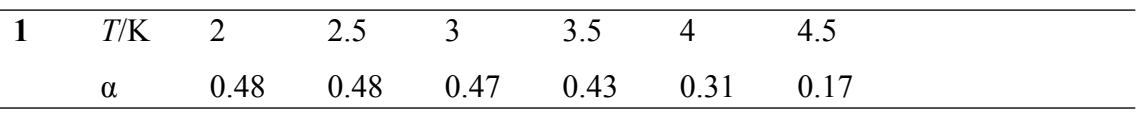

#### <span id="page-12-3"></span>References

- 1 J. J. Borrás-Almenar, J. M. Clemente-Juan, E. Coronado and B. S. Tsukerblat, *J. Comput. Chem.*, 2001, **22**, 985-991.
- 2 E. Ruiz, A. Rodríguez-Fortea, J. Cano, S. Alvarez and P. Alemany, *J. Comput. Chem.*, 2003, **24**, 982-989.
- 3 E. Ruiz, J. Cano, S. Alvarez and P. Alemany, *J. Comput. Chem.*, 1999, **20**, 1391- 1400.
- 4 P. Giannozzi, O. Andreussi, T. Brumme, O. Bunau, M. Buongiorno Nardelli, M. Calandra, R. Car, C. Cavazzoni, D. Ceresoli, M. Cococcioni, N. Colonna, I. Carnimeo, A. Dal Corso, S. de Gironcoli, P. Delugas, R. A. DiStasio, A. Ferretti, A. Floris, G. Fratesi, G. Fugallo, R. Gebauer, U. Gerstmann, F. Giustino, T. Gorni, J. Jia, M. Kawamura, H. Y. Ko, A. Kokalj, E. Küçükbenli, M. Lazzeri, M. Marsili, N. Marzari, F. Mauri, N. L. Nguyen, H. V. Nguyen, A. Otero-de-la-Roza, L. Paulatto, S. Poncé, D. Rocca, R. Sabatini, B. Santra, M. Schlipf, A. P. Seitsonen, A. Smogunov, I. Timrov, T. Thonhauser, P. Umari, N. Vast, X. Wu and S. Baroni, *J. Phys.: Condens. Matter*, 2017, **29**.
- 5 P. Giannozzi, S. Baroni, N. Bonini, M. Calandra, R. Car, C. Cavazzoni, D. Ceresoli, G. L. Chiarotti, M. Cococcioni, I. Dabo, A. Dal Corso, S. de Gironcoli, S. Fabris, G. Fratesi, R. Gebauer, U. Gerstmann, C. Gougoussis, A. Kokalj, M. Lazzeri, L. Martin-Samos, N. Marzari, F. Mauri, R. Mazzarello, S. Paolini, A. Pasquarello, L. Paulatto, C. Sbraccia, S. Scandolo, G. Sclauzero, A. P. Seitsonen, A. Smogunov, P. Umari and R. M. Wentzcovitch, *J. Phys.: Condens. Matter*, 2009, **21**.
- 6 S. Grimme, *J. Comput. Chem.*, 2006, **27**, 1787-1799.
- 7 S. Vela, M. Fumanal, J. Cirera and J. Ribas-Arino, *Phys. Chem. Chem. Phys.*, 2020, **22**, 4938-4945.

8 J. M. Holland, S. A. Barrett, C. A. Kilner and M. A. Halcrow, *Inorg. Chem. Commun.*, 2002, **5**, 328-332.